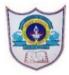

## INDIAN SCHOOL AL WADI AL KABIR

Worksheet, 2020-21

| Class: XI      | SUB: Computer Science                                                 | Date of Completion:<br>30-08-2020           |
|----------------|-----------------------------------------------------------------------|---------------------------------------------|
| Worksheet No:5 | TOPIC: Flow of Control- Practical Questions-Python programming(3.7.x) | Note:Write in practical record book (FS2QR) |

- 1.Develop a python program to print all the even numbers between X and Y. Where X and Y are entered by the user.
- 2.Mr.Sam wants to find the sum of all the even numbers present in the range of values between First and Last values. Where First and Last are entered by the user. Display the sum with an appropriate message on screen.
- 3. Develop a python code to check the enterd number Num is a perfect number or not.
- 4. Develop a python program that find the sum all the multiples of 7 between the range of values X and Y.Where X and Y are entered by the user.
- 5.Develop a code in python to check the entered number *Num1* is Prime number or not.
- 6.Ms.Shanti wants to display first N number of Fibonacci series on the screen. Help her to develop the code.
- 7. Develop a program to perform the following task (Using if -else statement)
  In a super market there is a summer sale is on. The details of which is as follows. Amount is calculated As number\_of\_items\*price\_of\_each\_item.

| Amount        | Discount |
|---------------|----------|
| >1000         | 12%      |
| 500 to 1000   | 10%      |
| 250 to 499.99 | 7%       |
| 100 to 249.99 | 5%       |
| below         | Nil      |

Payable is calculated as Amount-Discount. Print the amount, discount and pay on the screen.

- 8.Develop a code to find the largest of three numbers X,Y and Z, use if-else statement.
- 9.Use a while loop to check the entered the number N is an Armstrong number or not. An Armstrong number is for example. If the value of N is 153. Then  $sum=1^3+5^3+3^3=153$  i.e., N and sum are equal.
- 10. Find the sum of all the numbers entered by the user till the user enters zero.i.e, if the numbers are 4,2,1,6,7,0 the answer is 20. (Use *for* and *while* loop)